## View Table Step

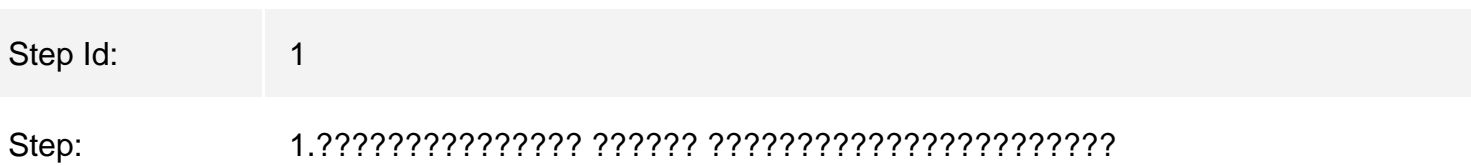